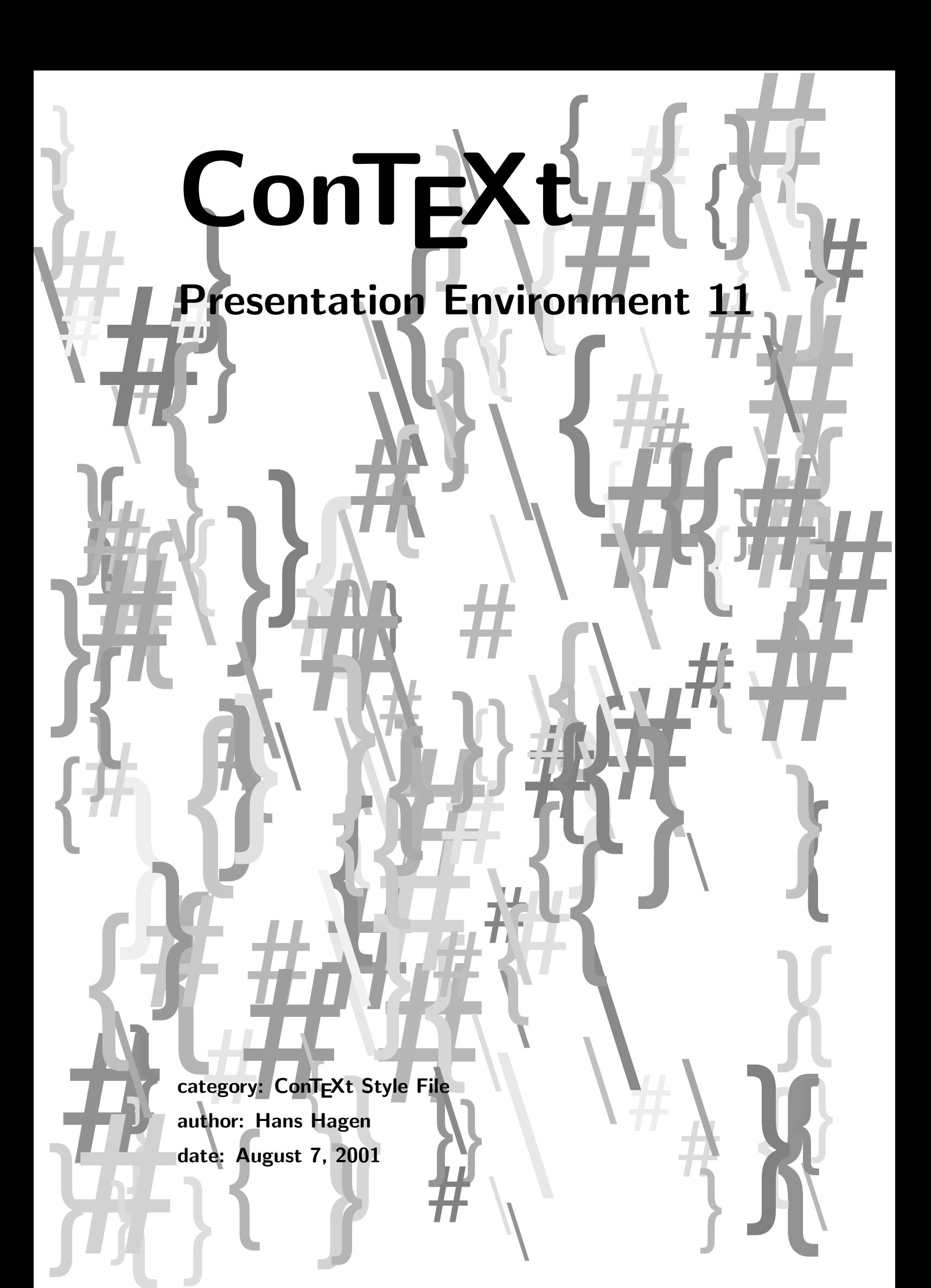

```
1 \setuppapersize
     [S6][S6]
2 \setuplayout
     [topspace=0cm,
      backspace=0cm,
      header=0pt,
      footer=0pt,
      width=middle,
      height=middle]
3 \setupbodyfont
     [14.4pt,lbr]
4 \setupcolors
     [state=start]
5 \setupinteraction
     [click=no,
      display=new,
      state=start]
6 \setupinteractionscreen
     [option=max]
7 \def\SomeShape%
     {\resetMPdrawing
      \startMPdrawing
        path p[], q[]; pair a, b;
        StartPage ;
      \stopMPdrawing
      \dorecurse{\CurrentTopic}
        {\startMPdrawing
           initialize_box(\MPpos{topic-\realfolio-\recurselevel}) ;
           p[\recurselevel] := tensecircle (wxy,hxy,.25cm) shifted cxy ;
           fill p[\text{recurselve}] withcolor .9white ;
           pickup pencircle scaled .25cm ;
           \ifnum\recurselevel=\CurrentTopic\space
             draw p[\recurselevel] withcolor \MPcolor{ShowColor} ;
           \else
             draw p[\recurselevel] withcolor \MPcolor{DoneColor} ;
           \fi
         \stopMPdrawing}%
      \dorecurse{\CurrentMaxItem}
        {\startMPdrawing
           initialize_box(\MPpos{item-\realfolio-\recurselevel}) ;
           linewidth := .25cm ;
           q[\recurselevel] := tensecircle (wxy,hxy,linewidth) shifted cxy ;
           fill q[\recurselevel] withcolor .9white ;
           pickup pencircle scaled linewidth ;
           \ifnum\recurselevel=\CurrentMaxItem\space
             draw q[\recurselevel] withcolor \MPcolor{ShowColor} ;
           \else
             draw q[\recurselevel] withcolor \MPcolor{DoneColor} ;
           \fi
```
s-pre-11 CONTEXT CONTEXT Style File

## Presentation Environment 11

```
\stopMPdrawing}%
       \dostepwiserecurse{2}{\CurrentTopic}{1}
         {\startMPdrawing
            draw
              rt point 3 of p[\recurselevel-1] --
              lft point 7 of p[\recurselevel]
              withcolor \MPcolor{ArrowColor} ;
          \stopMPdrawing}%
       \dostepwiserecurse{2}{\CurrentMaxItem}{1}
         {\startMPdrawing
            draw
              bot point 9 of q[\nvert\;] --
              top point 5 of q[\recurselevel]
              withcolor \MPcolor{ArrowColor} ;
          \stopMPdrawing}%
       \startMPdrawing
         draw Page
           withpen pencircle scaled .5cm
           withcolor \MPcolor{EdgeColor} ;
         StopPage ;
       \stopMPdrawing
       \MPdrawingdonetrue
       \getMPdrawing}
8 \def\TitlePage#1%
      {\startstandardmakeup
         \setupalign[middle]
         \def\\{\vfil\bfb\setupinterlinespace}
         \bfd\setupinterlinespace
         \vfil#1\vfil\vfil
       \stopstandardmakeup}
9 \definecolor[PageColor][r=.5,g=.4,b=.3]
    \definecolor[LineColor][r=.7,g=.6,b=.5]
10 \definecolor[PageColor] [s=.60]
    \definecolor[ShowColor] [r=.40]
    \definecolor[EdgeColor] [g=.40]
    \definecolor[DoneColor] [r=.40,g=.40]
    \definecolor[ArrowColor] [b=.40]
    \definecolor[LineColor] [r=.60,g=.60]
    \definecolor[GotoColor] [ArrowColor]
11 \setupinteraction[color=GotoColor,contrastcolor=GotoColor]
12 \defineoverlay [shape] [\SomeShape]
    \defineoverlay [next] [\overlaybutton{forward}] % [{nextpage}]
13 \setupbackgrounds
      [page]
      [background={color,next,shape},
       backgroundcolor=PageColor]
```

```
14 \doglobal\newcounter\CurrentMaxItem
    \doglobal\newcounter\CurrentItem
    \doglobal\newcounter\CurrentTopic
15 \def\StartIdea%
      {\doglobal\newcounter\CurrentItem}
16 \def\StartTopic%
      {\doglobal\increment\CurrentTopic
        \dostartbuffer[topic-\CurrentTopic][StartTopic][StopTopic]}
17 \def\StopIdea%
      {\dorecurse{\CurrentItem}
          {\let\CurrentMaxItem\recurselevel
           \doStopIdea}}
18 \def\doStopIdea%
      {\startstandardmakeup
       \dontcomplain
       \vskip.875cm
       \hbox to \makeupwidth
          {\hbox{\rm\char'12}}\dorecurse{\CurrentTopic}
             {\edef\Topic{topic-\realfolio-\recurselevel}%
              \hpos
                {\Topic}
                {\framed
                   [frame=off,align=middle,offset=.25cm]
                   {\getbuffer[topic-\recurselevel]}}%
              \ifnum\recurselevel<\CurrentTopic
                \hskip.875cm
              \left\langle f\right.\hfill}
        \vskip.875cm
        \vfilll
        \dorecurse{\CurrentMaxItem}
          {\edef\Item{item-\realfolio-\recurselevel}
           \hbox to \makeupwidth
             {\hbox{\sf{hfill}}}\hpos
                {\Item}
                {\framed
                   [width=.75\makeupwidth,
                    frame=off,
                    align=middle,offset=.125cm]
                   {\getbuffer[item-\recurselevel]}}%
               \hfill}
           \vskip.875cm}
        \vfilll
        \stopstandardmakeup}
```
## Presentation Environment 11

```
19 \def\StartItem%
      {\doglobal\increment\CurrentItem
       \dostartbuffer[item-\CurrentItem][StartItem][StopItem]}
20 \lefthyphenmin =\maxdimen
    \righthyphenmin=\maxdimen
21 \starttext
22 \StartIdea
     \StartTopic
        A Nice Idea
      \StopTopic
      \StartItem
       \input reich \relax
      \StopItem
      \StartItem
       \input reich \relax
      \StopItem
      \StartItem
       \input reich \relax
      \StopItem
    \StopIdea
23 \StartIdea
      \StartTopic
         One More Nice Idea
      \StopTopic
      \StartItem
        \input reich \relax
      \StopItem
      \StartItem
       \input reich \relax
      \StopItem
    \StopIdea
24 \StartIdea
     \StartTopic
        The Last Idea
      \StopTopic
      \StartItem
       \input tufte \relax
      \StopItem
    \StopIdea
25 \stoptext
```